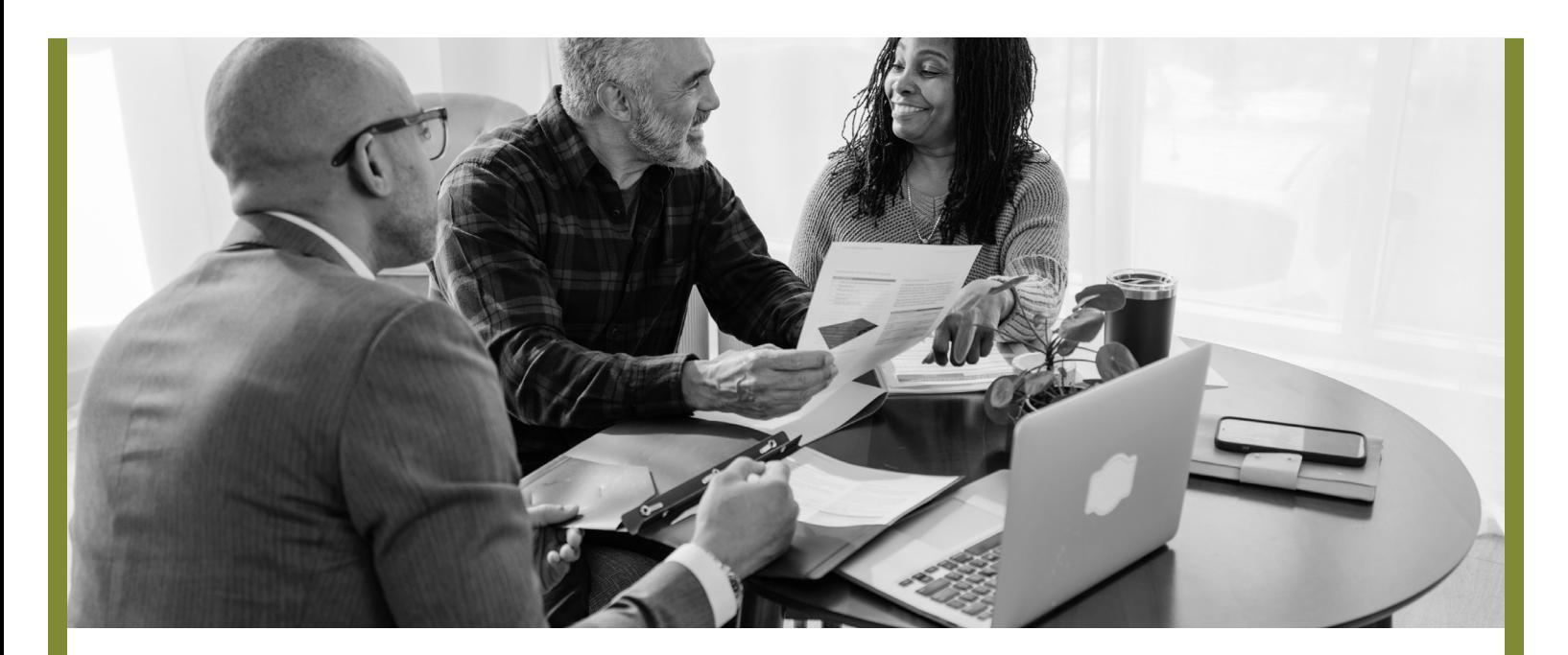

## **Designating or Changing Your ACERA Beneficiaries**

**for Active Members**

**Do you know who your beneficiaries are? Do you need to change your beneficiary designation? Here's how.**

## **Who Is Your Beneficiary?**

To view your designated beneficiary, log in to your ACERA account at

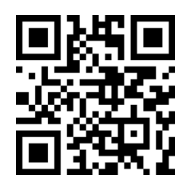

www.acera.org/ login

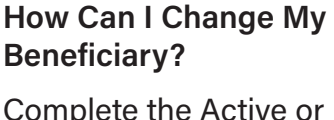

Deferred Member Beneficiary Designation Form at

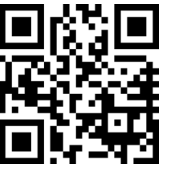

www.acera.org/ ben

## **Questions?**

Don't hesitate to reach out to us anytime you have questions about your membership. ACERA is dedicated to assisting you every step of the way towards a secure and comfortable retirement.

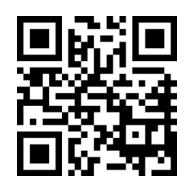

**Phone: 510-628-3000 Email: www.acera.org/contact**